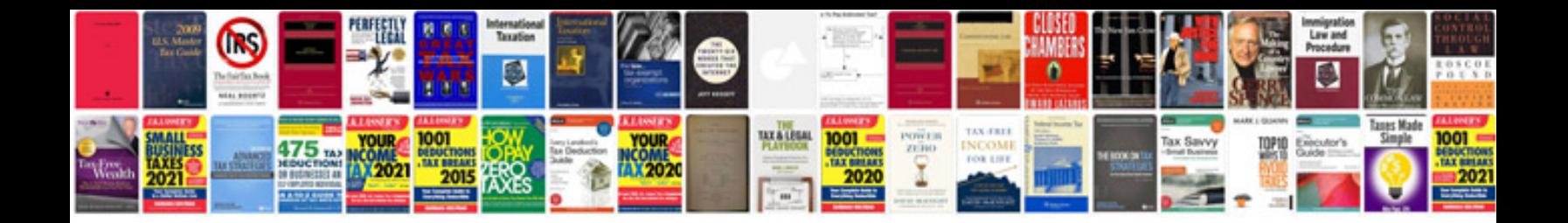

Distance formula worksheet doc

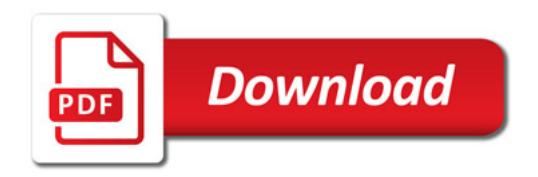

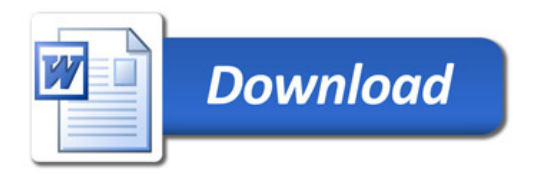